Vov Log Analyzer Crack For PC [2022-Latest]

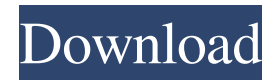

**Vov Log Analyzer Crack+ With Product Key X64 [Updated-2022]**

Allows users to log errors, messages and information regarding their operating system. Allows users to log bugs in software packages. Has more than 786,000 downloads from the Mac App Store. There are no major problems associated with this program, but there are some minor ones. While this program is very basic, it is simple enough to be a useful tool. Developer: Vov Software Price: Vov Log Analyzer is a free

to use app, available for both Mac and Windows computers. However, some users of the latter operating system will notice that the download is not allowed to run on certain devices. Vov Log Analyzer is developed to be a simple to use and effective software application. It is free and is available for both Mac and Windows. Features: Vov Log Analyzer is free to use. It is developed to be a simple to use software application. It is

developed to log all of the system's information. It can be used to search within log files. It can perform analysis on large log files. Vov Log Analyzer is suitable for users

looking to log their system's activity, including errors, messages and information. Vov Log Analyzer has been installed more

than 786,000 times from the Mac App Store. Some users of the Windows platform notice that the download is not allowed to run on certain devices. Vov Log Analyzer Review: For every user that has a device, they usually have a way to be sure of their safety and health. However, no one ever intended to have an individual monitor their health all of the time. With the development of medical and health technology, the use of health monitors and software applications became possible. Vov Log Analyzer has been developed to be a simple to use and effective software application. It is free and is available for both Mac and Windows. In addition, it is developed to log all of the system's information. It can be used to

search within log files. It can perform analysis on large log files. It is suitable for users looking to log their system's activity, including errors, messages and information. Vov Log Analyzer has been developed to be a simple to use and effective software application. It is free and is available for both Mac and Windows. The app can log all of the system

**Vov Log Analyzer Crack + Serial Number Full Torrent 2022 [New]**

Download Vov Log Analyzer and begin the search. Search in a log file using the simple GUI Vov Log Analyzer is an easy-to-use tool that enables you to search for a text within the source log file you have already opened.

It is a straightforward, no-frills application, but it is free and it does perform a task of its own. It is available for Windows for a price of \$9.95, so you can try it. (top) Download Vov Log Analyzer now and use the available search to perform the search you need. Enter your email address to subscribe to new deals: Email Address Our partners will also like to receive certain communications from us. You can change your mind at any time by clicking the unsubscribe link in the footer of

any email you receive from us, or by contacting us at [email protected] We will treat your information with respect. For more information about our privacy practices please visit our website. By clicking below, you agree that we may

process your information in accordance with these terms.Q: What is the meaning of "an etymological felony"? Source: Grant (4 January 2014), "Austria to raise migrant fees", BBC The Austrian president has announced plans to increase the charge for migrants who enter the country without a passport. The whole paragraph is like a series of questions which can be either answers or objections. I am confused what the etymological felony of making his will against his own will is. I am not getting it. Could somebody explain it please? A: "An etymological felony" = something which is embarrassing or unnatural; something that was not meant to be like that Example from OED: a: An offence against etymology; that

which obscures or confuses etymology. b: An offence against etymological principles. c: An offence against logical or grammatical rules of construction or interpretation. The

present invention relates to a switching system for opening and closing a plurality of circuit breaker contacts using a low current to achieve a zero DC voltage. Various configurations of circuit breakers have been developed to open and close circuits and to determine when to open and close contacts within a given circuit breaker. The contact mechanism of a circuit breaker is typically operated by a solenoid or a circuit breaker handle. It is 77a5ca646e

**Vov Log Analyzer [Win/Mac]**

Easily analyze and find the source of log files.  $\triangleright$  Open and view the source file (logs) of the files available on your system  $\triangledown$ Support for reading the file in the path or by opening it in a folder  $\vee$  Support for open and process multiple log files (for example, with a loop)  $\vee$  Support for limit the list of file types  $\triangledown$  Support for pass filtering to avoid to look for records not specified  $\checkmark$ Support for search with regular expression (regex)  $\triangleright$  Support for exporting to spreadsheet or database  $\triangledown$  Support for sorting the list of files  $\triangledown$  Support for use the history of files  $\triangledown$  Support for filtering the

list of files  $\triangledown$  Support for different font formats (Arial, Comic Sans, Courier New etc.)  $\vee$  Support for search the list of files  $\vee$ Support for open files in different format  $\triangledown$ Support for open a compressed file  $\checkmark$ Support for process multiple files ✔ Support for process multiple log files (for example, with a loop)  $\triangleright$  Support for read file in text format  $\triangledown$  Support for process a file in any format  $\triangledown$  Support for process a file with many log records (for example, with a loop)  $\vee$  Support for process a file in multiline mode  $\triangledown$  Support for multiline text mode  $\triangledown$ Support for process a file with multiple log records (for example, with a loop)  $\triangleright$ Support for multiline text mode  $\triangledown$  Support for process a file in debug mode  $\triangledown$  Support

for process a file with many log records (for example, with a loop)  $\triangledown$  Support for process multiple files in debug mode  $\triangledown$  Support for process multiple log files (for example, with a loop)  $\vee$  Support for process multiple files in debug mode  $\triangledown$  Support for process multiple log files (for example, with a loop) ✔ Support for process multiple files in debug mode  $\triangledown$  Support for process multiple log files (for example, with a loop)  $\vee$ Support for process multiple files in debug mode  $\triangledown$  Support for process multiple log files (for example, with a loop)  $\triangledown$  Support for process multiple files in debug mode  $\mathcal V$ Support for process multiple log files (for example, with a loop)  $\triangledown$  Support for process multiple files in debug mode  $\triangledown$  Support for

## process multiple log files (for example, with a

**What's New in the Vov Log Analyzer?**

Vov Log Analyzer enables you to open large log files and view their information 1. Best of the Week On this page Vov Log Analyzer - Logfiles.com Vov Log Analyzer enables you to open large log files and view their information. Once you open the source file, you will notice that its complete path is displayed, which means the file is read by the application and ready to be processed. As you type in the desired text, Vov Log Analyzer displays all the rows in the log file that contains the entered string. You can

then quickly filter your results and select only the ones you want to keep for further review. Simplistic look and minimal

functionality One of the main advantages of Vov Log Analyzer is its simplicity. You have only to click on the Browse button to open the source log file, and the search window opens. All you have to do is to type in the keyword you want to find and press the Search button. The software will look for this string in all the rows of the source log file and display the ones that contain it. It is recommended to enter the keyword you are searching for in the text box below the Browse button. You can also check the box next to "Include the leading " or "Exclude the leading " to look for only the text you

## want to see. Once you are done, all the lines

that contain the searched string will be listed on the screen, and it will be possible to select and deselect them. The software makes it really easy for you to get the information you need. You can also sort the results by name, date or time. You are suggested to use the Sort by option only if you are searching for more than one word. For instance, if you are searching for "My password has been changed", you should enter "My password" and "changed" in the Sort by box. Vov Log Analyzer allows you to create a predefined text file with the lines that contain the keyword you want to find. It will be easy for you to avoid losing results on the screen. General Information Software name: Vov

Log Analyzer Software author: Denis Smertin, Oleg Severyanin, Vov Software type: freeware Version: 1.0.0.30 File size: Date added: 2010-05-22 Price: Free File notes: logfiles.com Operating systems: Windows 2000/XP/2003/Vista/7/8 Downloads: 525 Accessories: Right click on image and select "Save image

**System Requirements For Vov Log Analyzer:**

Macintosh HD: OS X 10.5 or later CPU: 800 MHz Windows: Windows 95, Windows 98, Windows 98SE, Windows ME, Windows 2000, Windows XP, Windows Vista OS: Win 98, Win ME, Win 2000 Minimum System RAM: 1024 MBytes Minimum System Free Disk Space: 40 MBytes Sound Card: SoundBlaster compatible sound card, DirectX® Sound 9.0 compatible Input device: Macintosh mouse, serial mouse, mouse with USB interface

## Related links:

<https://ibpsoftware.com/data-recovery-pro-3264bit-2022/>

<https://iyihabergazetesi.org/wp-content/uploads/2022/06/berlaur.pdf>

<https://www.pteridoportal.org/portal/checklists/checklist.php?clid=7411>

<https://versiis.com/3917/rflex-171-4392136-crack-keygen-download-latest-2022/>

<https://rocky-forest-90917.herokuapp.com/Aibase.pdf>

<https://natepute.com/advert/effector-mp3-crack-free-2/>

https://justproms.com/upload/files/2022/06/42Z4SqKGARtX3XvzfeOO\_06\_bb03b5b5b46c76d4dc5327ed0886574f\_file.pdf <https://vivegeek.com/wp-content/uploads/2022/06/rebebeac.pdf>

[https://gardenlocked.com/upload/files/2022/06/oIPRGOAHaXg4MKqDUP9f\\_06\\_a879a1f6617e0205db628fcf6c18bacd\\_file](https://gardenlocked.com/upload/files/2022/06/oIPRGOAHaXg4MKqDUP9f_06_a879a1f6617e0205db628fcf6c18bacd_file.pdf) [.pdf](https://gardenlocked.com/upload/files/2022/06/oIPRGOAHaXg4MKqDUP9f_06_a879a1f6617e0205db628fcf6c18bacd_file.pdf)

<https://cch2.org/portal/checklists/checklist.php?clid=7640>